## 品名・項目の追加 (規格・数量入力)

## 積算データ外で見積書の完成において、何らかの理由で項目・規格・数量・金額等を追加記載する場合に利用して下さい。

※積算入力画面で入力を行うのが通常の形ですが、「一式」「台」等の表現、突発的な追加表記など比較的小規模見積に利用して下さい。

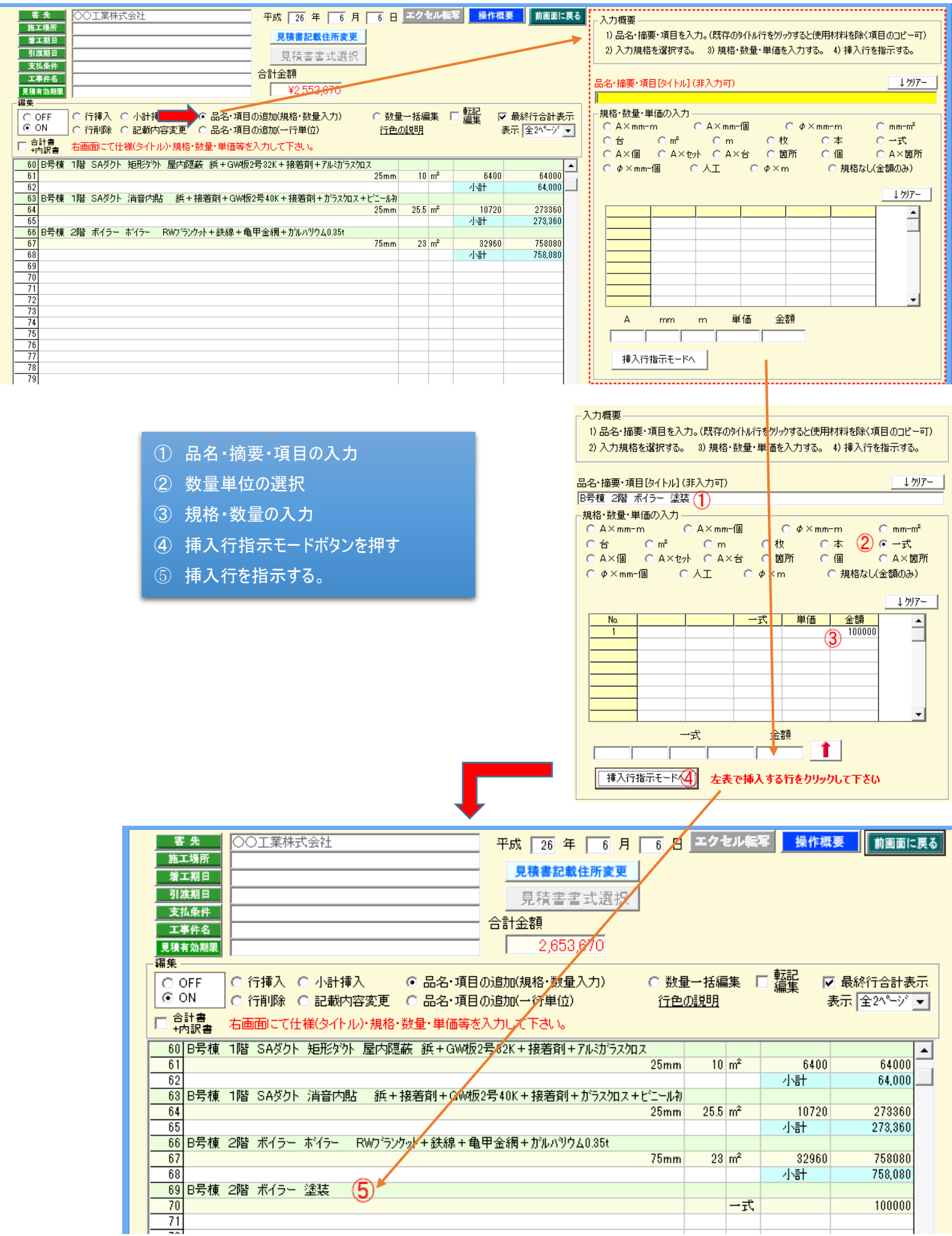